# Ruby: Episode II

Хешове, функции, блокове, ламбди

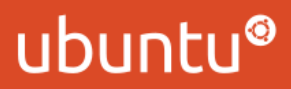

## Хешове

Още: речници, хеш таблици, map

Класът е Hash, но има и литерал

```
Дефинират се така: \{1 \Rightarrow \text{ione, } 2 \Rightarrow \text{two}\}
```
Ключовете трябва да могат да се хешират: числа, низове, символи, списъци

По възможност, ключовете трябва да са immutable

От Ruby 1.9 насам редът на ключовете се запазва

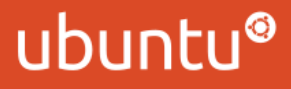

#### Хешове и индексиране

```
numbers = {:one => :eins, :two => :zwei}
numbers[:one] # :eins
    numbers[:three]   # nil
    numbers[:three] = :drei
    numbers[:three]                     # :drei
    numbers.fetch(:four, :keine_ahnung) # :keine_ahnung
    numbers.fetch(:four)                # KeyError
```
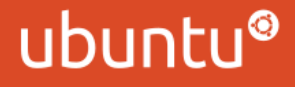

#### Итериране върху хешове

```
numbers = {:one => :eins, :two => :zwei}
numbers.keys # [:one, :two]
    numbers.values  # [:eins, :zwei]
```

```
    numbers.each { |key| puts key }
    numbers.each { |key, value| puts key, value }
```
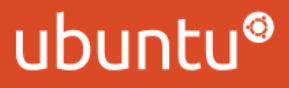

#### Методи на хеша

numbers =  $\{1 \Rightarrow 2, 3 \Rightarrow 4\}$ 

numbers.has key?(:three) # false numbers.size # 2 numbers.invert  $\# \{1 \Rightarrow 2, 3 \Rightarrow 4\}$ numbers.merge( $\{5 \Rightarrow 6\}$ ) #  $\{1 \Rightarrow 2, 3 \Rightarrow 4, 5 \Rightarrow 6\}$  numbers.to\_a # [[1,2], [3,4]] Hash[1, 2, 3, 4]  $\#$  {1 => 2, 3 => 4}

Още може видите в [документацията.](http://www.ruby-doc.org/)

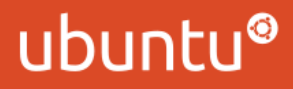

## Алтернативен синтаксис на хешове

Долните два реда произвеждат еднакви хешове. Второто е 1.9 синтаксис:

{:one => 1, :two => 2}

{one: 1, two: 2}

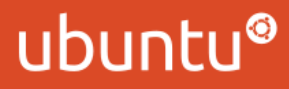

## Методи

Дефинирането става с ключовата дума def. Резултатът от функцията е последният оценен израз, ако няма return някъде.

```
    def factorial(n)
       unless n == 1factorial(n - 1) * n
             else
        1
             end
         End
```
В Ruby няма tail recursion оптимизация. Този код яде стек.

#### ubunt

## За методите и хората

В ruby няма такова нещо като "глобална функция"

def винаги дефинира метод в някакъв клас

Ако def не е в дефиниция на клас, отива като private метод на Object

puts е пример за нещо такова, както и методите, които дефинирате в irb

Дефинирането на методи в Object е удачно само за кратки скриптове

Отвъд тях, дефинирането на методи в Object е ужасно лош стил

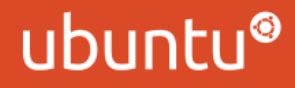

## Методи в съществуващи класове

За да добавите метод в съществуващ клас, например Array, просто "отваряте" класа и дефинирате метода:

```
class Array
  def fourty second
        self[41]
    end
end
```

```
list = []list[41] = 'The Universe'
```
list.fourty\_second # "The Universe"

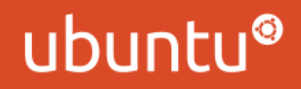

## Методи: return

Можете да излезете от функция с return:

```
  def includes?(array, element)
      array.each do |item|
           return true if item == element
      end
      false
  end
```
Разбира се, такава функция е излишна. Може да ползвате array.include?(element).

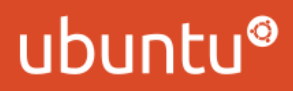

## Методи: стойности по подразбиране

Параметрите в Ruby могат да имат стойности по подразбиране:

```
    def order(drink, size = 'large')
        puts "A #{size} #{drink}, please!"
    end
```

```
    order 'tea'
    order 'coffee', 'small'
```
Стойностите по подразбиране могат да бъдат всякакъв израз "Всякакъв израз" включва и извикване на друга функция Оценяват се на всяко извикване Сложни изрази за аргументи по подразбиране са лош стил

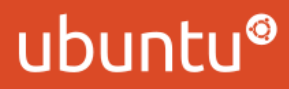

## Методи с променлив брой аргументи

Методите в ruby могат да вземат променлив брой аргументи.

Параметърът се означава със \* и при извикване на функцията съдържа списък от аргументите.

```
def say hi(name, *drinks)
    puts "Hi, I am #{name} and I enjoy: #{drinks.join(',')}"
end
```
say hi 'Stefan', 'coffee', 'tea', 'water'

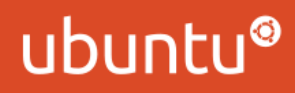

## Методи с променлив брой аргументи

Параметърът за променлив брой аргументи може да е на всяка позиция в дефиницията:

 def something(\*a, b, c) end

 def something(a, \*b, c) end

Очевидно, може да има само един такъв параметър във функция.

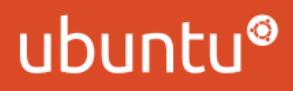

## Когато последният параметър е хеш...

...може да изтървете фигурните скоби около него. Долните редове правят едно и също:

```
def order(drink, preferences)
end
order 'Latte', {:size => 'grande', :syrup => 'hazelnut'}
order 'Latte', :size => 'grande', :syrup => 'hazelnut'
order 'Latte', size: 'grande', syrup: 'hazelnut'
```
Така Ruby симулира извикане на функция с наименовани аргументи.

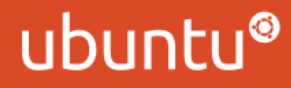

## Методи и хешове (отново)

Често се среща следният код:

```
    def order(drink, preferences = {})
    end
```

```
    order 'Latte'
    order 'Latte', size: 'grande', syrup: 'hazelnut'
```
Така preferences е незадължителен и няма нужда да го подавате, ако нямате предпочитания.

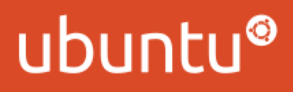

## Методи предикати

Името на метод може да завършва на ?. Това се ползва, за методи, които връщат лъжа или истина (предикати):

```
    def even?(n)
   n \tImes 2 == 0    end
    even? 2
```
even? 3

Това е, разбира се, само конвенция.

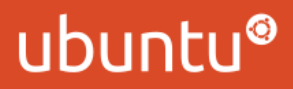

## Методи с две версии

Името на метод може да завършва на !.

Това се ползва, когато методът има две версии с различно поведение:

numbers =  $[4, 1, 3, 2, 5, 0]$ 

 numbers.sort # връща нов списък numbers.sort! # променя списъка на място

В случая, "по-опасният" метод завършва на удивителна.

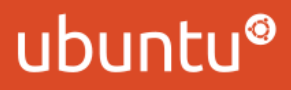

## Анонимни функции a.k.a. ламбди

Анонимни функции в Ruby се дефинират с lambda. Имат три начина на извикване:

```
pow = lambda { |a, b| a ** b }
    pow.call 2, 3
    pow[2, 3]
    pow.(2, 3)
```
За нещастие, не може да извиквате така: double(2). Това е несъвместимо с изтърваването на скобите при извикването на метод.

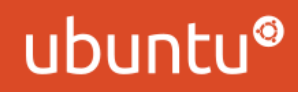

## Ламбди (2)

Може и така:

```
double = lambda do |x|x * 2    end
```
Важи стандартната конвенция за { } и do/end.

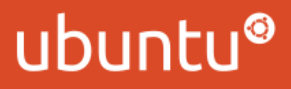

# Ламбди (3)

От 1.9 има по-симпатичен синтаксис за ламбди:

say hi = lambda { puts 'Hi there!' } double = lambda {  $|x| \times x$  2 } divide = lambda {  $|a, b|$  a / b }

```
say hi = -> { puts 'Hi there' }
double = -> (x) { x * 2 }
divide = -> (a, b) \{ a / b \}
```
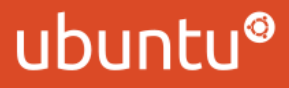

## Блокове

Всеки метод може да приеме допълнителен аргумент, който е "анонимна функция". Може да го извикате от метода с yield:

```
    def sequence(first, last, step)
  current = first      while current < last
            yield current
             current += step
        end
    end
sequence(1, 10, 2) { |n| puts n }
# Извежда 1, 3, 5, 7, 9
```
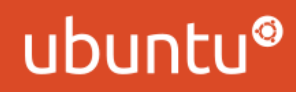

# Блокове (1)

yield се оценява до стойността на блока:

```
    def calculate
  result = yield(2)      puts "The result for 2 is #{result}"
    end
```

```
calculate \{ |x| \times * * 2 \}    # The result for 2 is 4
```
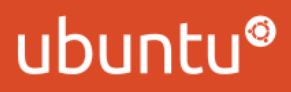

## Блокове - пример

Реализация на filter:

```
    def filter(array)
  result = []      array.each do |item|
             result << item if yield item
        end
        result
    end
```

```
filter([1, 2, 3, 4, 5]) { |n| n.odd? }
```
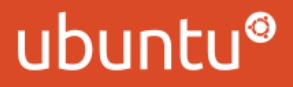

## Блокове: #block\_given?

block\_given? ще ви каже дали методът е извикан с блок:

```
def i can haz block
         if block_given?
              puts 'yes'
         else
              puts 'no'
         end
    end
```
i can haz block  $\qquad$  # no i can haz block { 'something' } # yes

#### ubuntu

## Блокове и ламбди

Ако имате ламбда, която искате да подадете като блок, може да ползвате &:

is odd = lambda {  $|n|$  n.odd? } filter( $[1, 2, 3, 4, 5]$ , &is odd) filter( $[1, 2, 3, 4, 5]$ ) {  $|n|$  n.odd? }

Горните са (почти) еквиваленти. Има малка разлика в някои други случаи.

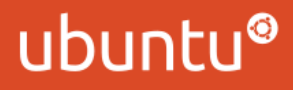

## Блокове в сигнатурата на метода

Ако искате да вземете блока като обект, има начин:

```
def invoke with(*args, &block)
        block.(*args)
    end
invoke with(1, 2) { |a, b| puts a + b }
```
Може и така:

```
    def make_block(&block)
        block
    end
doubler = make block \{ |n| n * 2 }
doubler.(2) # \Rightarrow
```
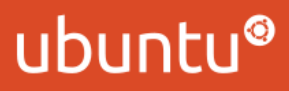

#### Proc.new

В Ruby има два вида анонимни функции. Другият е Proc.

```
double = Proc.new \{ |x| \times * 2 \}    double.call(2)
    double[2]
    double.(2)
```
Дотук е същото, но има разлики при извикване.

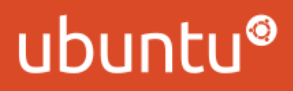

## Разлики между Proc.new и lambda

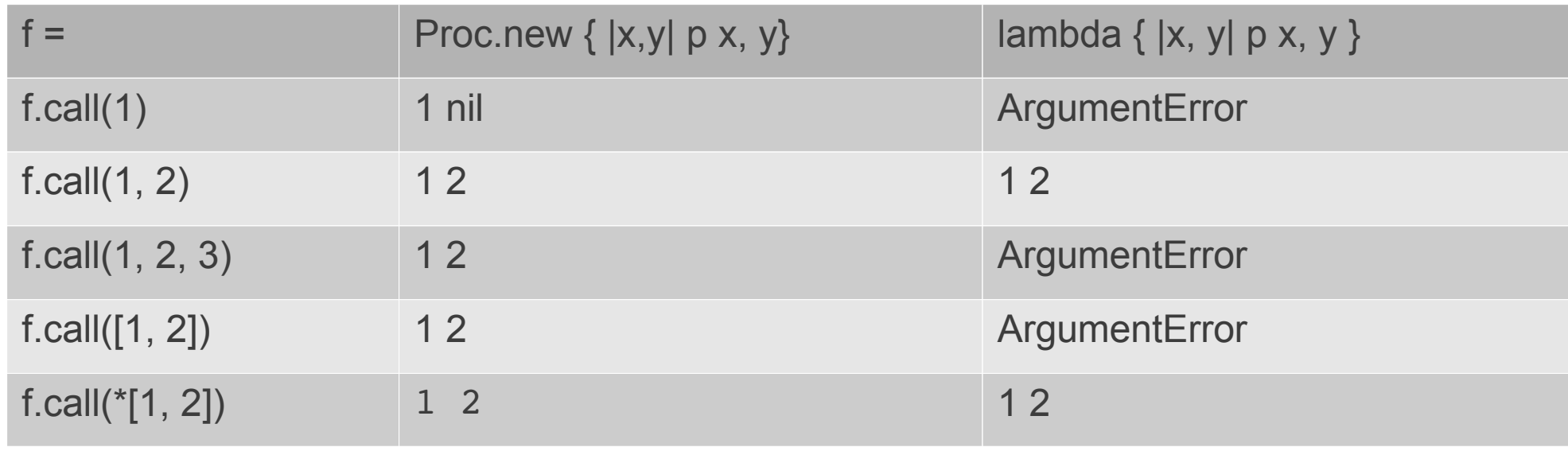

yield ползва семантиката на Proc.new (т.е. yield-вате Proc-ове) Извикването на метод ползва семантиката на lambda Има още няколко малки разлики. Например return при ламбдите излиза само от ламбдата.

ubunt

## Няколко примера за блокове

numbers =  $[-9, -4, -1, 0, 1, 4, 9]$ 

```
positive = numbers.select \{ |n| n \ge 0 \}even = numbers.reject \{ |n| \text{ n.odd? } \}squares = numbers.collect { |n| n ** 2 }
```

```
roots = numbers.select \{ |n| n > 0 \}.collect do |n|  n ** 0.5
end
```
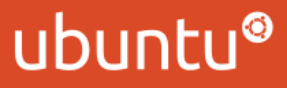

#### Още няколко примера

#select и #collect имат синоними #find\_all и #map:

numbers = 
$$
[-9, -4, -1, 0, 1, 4, 9]
$$

squares = numbers.map {  $|n|$  n \*\* 2 } positive = numbers.find all {  $|n|$  n >= 0 }

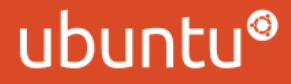

## #inject

#inject свежда списък до единична стойност с някаква операция:

numbers =  $[1, 2, 3, 4, 5]$ 

```
numbers.inject(0) { |a, b| a + b }
numbers.inject(1) { |a, b| a * b }
```
numbers.inject  $\{ |a, b| a + b \}$ numbers.inject {  $|a, b|$  "#{a}, #{b}" }

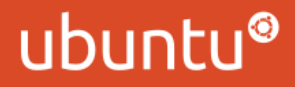

#### #inject: примерна имплементация

```
def inject(array, initial = nil)
        remaining = array.dup
  buffer = initial || remaining-shift      until remaining.empty?
```

```
        buffer = yield buffer, remaining.shift
      end
```

```
      buffer
```
end

```
inject([1, 2, 3, 4]) { |a, b| a + b }
inject([1, 2, 3, 4], 0) { |a, b| a + b }
```
## Въпроси?

Където вие питате, а аз пиша кода в pry / irb...

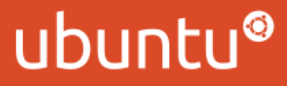